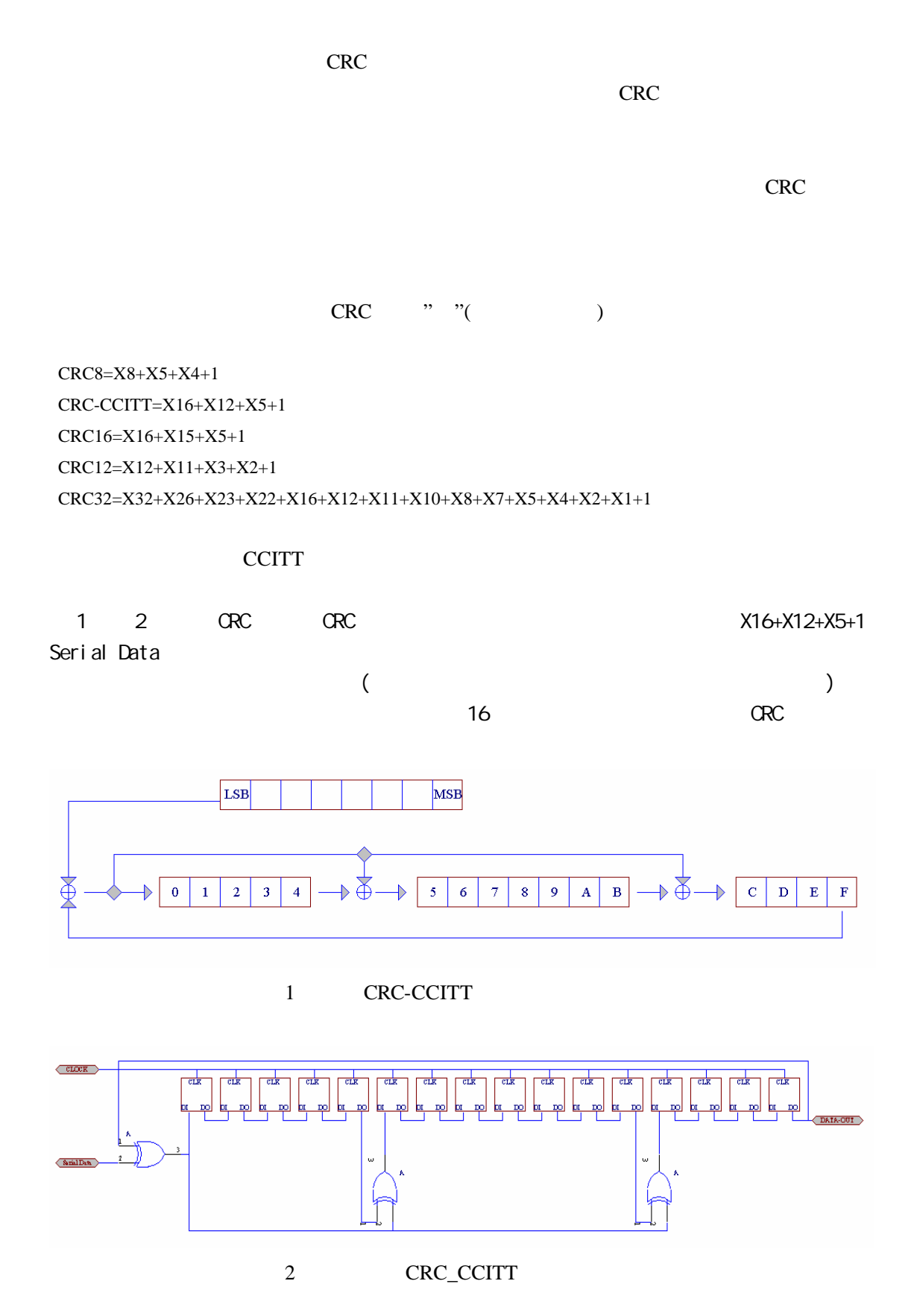

**CRC** 校验源码分析

```
图中进行 XOR 运算的位与多项式的表达相对应。
X5 Bit5 X12 Bit12 1 Bit0 X16DATA OUT THE STATE OF STATE OF STATE OF STATE OF STATE OF STATE STATE OF STATE OF STATE OF STATE OF STATE OF STATE OF STATE OF STATE OF STATE OF STATE OF STATE OF STATE OF STATE OF STATE OF STATE OF STATE OF STATE OF STATE
                                        \kappail C 7.10 \kappatypedef unsigned char uchar;
typedef unsigned int uint;
code uchar crcbuff [] = { 0x00,0x00,0x00,0x00,0x06,0x0d,0xd2,0xe3};
uint crc; // CRC
void main(void)
{
   uchar *ptr;
   \text{crc} = 0; // CRC
   ptr = \text{crobuff}; \qquad \qquad \text{/} Byte
   \text{crc} = \text{crc}16l(\text{ptr}, 8);while(1);
}
uint crc16l(uchar *ptr,uchar len) // ptr len
{
   uchar i;
   while(len--)
   {
       for(i=0x80; i!=0; i>>=1)
       {
           if((crc&0x8000)!=0) {crc<<=1; crc^=0x1021;} 1-1
           else \text{crc} \leq -1; 1-2
           if((*ptr&i)!=0) crc^=0x1021; 1-3
       }
       ptr++;
   }
   return(crc);
}
       执行结果 crc = 0xdbc0;
    1-1,1-2,1-3 			 crc 		 Bit15 			 Bit(*ptr&i) XOR
                    \text{crc}^{\wedge}=0x1021
  8 bit CRC (8bit) byte
XOR ( OR ) CRC XORCRC
```

```
\text{crc16l} 1
```
code test $[]={0x01};$  $\text{crc} = 0$ ;  $ptr = test;$  $\text{crc} = \text{crc}16l(\text{ptr},1);$ 

 $\text{crc} = 1021$  1

## $X16+X12+X5+1$

code uint crc\_ta[256]={ $\frac{\frac{1}{256}}{256}$  // X16+X12+X5+1 0x0000, 0x1021, 0x2042, 0x3063, 0x4084, 0x50a5, 0x60c6, 0x70e7, 0x8108, 0x9129, 0xa14a, 0xb16b, 0xc18c, 0xd1ad, 0xe1ce, 0xf1ef, 0x1231, 0x0210, 0x3273, 0x2252, 0x52b5, 0x4294, 0x72f7, 0x62d6, 0x9339, 0x8318, 0xb37b, 0xa35a, 0xd3bd, 0xc39c, 0xf3ff, 0xe3de, 0x2462, 0x3443, 0x0420, 0x1401, 0x64e6, 0x74c7, 0x44a4, 0x5485, 0xa56a, 0xb54b, 0x8528, 0x9509, 0xe5ee, 0xf5cf, 0xc5ac, 0xd58d, 0x3653, 0x2672, 0x1611, 0x0630, 0x76d7, 0x66f6, 0x5695, 0x46b4, 0xb75b, 0xa77a, 0x9719, 0x8738, 0xf7df, 0xe7fe, 0xd79d, 0xc7bc, 0x48c4, 0x58e5, 0x6886, 0x78a7, 0x0840, 0x1861, 0x2802, 0x3823, 0xc9cc, 0xd9ed, 0xe98e, 0xf9af, 0x8948, 0x9969, 0xa90a, 0xb92b, 0x5af5, 0x4ad4, 0x7ab7, 0x6a96, 0x1a71, 0x0a50, 0x3a33, 0x2a12, 0xdbfd, 0xcbdc, 0xfbbf, 0xeb9e, 0x9b79, 0x8b58, 0xbb3b, 0xab1a, 0x6ca6, 0x7c87, 0x4ce4, 0x5cc5, 0x2c22, 0x3c03, 0x0c60, 0x1c41, 0xedae, 0xfd8f, 0xcdec, 0xddcd, 0xad2a, 0xbd0b, 0x8d68, 0x9d49, 0x7e97, 0x6eb6, 0x5ed5, 0x4ef4, 0x3e13, 0x2e32, 0x1e51, 0x0e70, 0xff9f, 0xefbe, 0xdfdd, 0xcffc, 0xbf1b, 0xaf3a, 0x9f59, 0x8f78, 0x9188, 0x81a9, 0xb1ca, 0xa1eb, 0xd10c, 0xc12d, 0xf14e, 0xe16f, 0x1080, 0x00a1, 0x30c2, 0x20e3, 0x5004, 0x4025, 0x7046, 0x6067, 0x83b9, 0x9398, 0xa3fb, 0xb3da, 0xc33d, 0xd31c, 0xe37f, 0xf35e, 0x02b1, 0x1290, 0x22f3, 0x32d2, 0x4235, 0x5214, 0x6277, 0x7256, 0xb5ea, 0xa5cb, 0x95a8, 0x8589, 0xf56e, 0xe54f, 0xd52c, 0xc50d, 0x34e2, 0x24c3, 0x14a0, 0x0481, 0x7466, 0x6447, 0x5424, 0x4405, 0xa7db, 0xb7fa, 0x8799, 0x97b8, 0xe75f, 0xf77e, 0xc71d, 0xd73c, 0x26d3, 0x36f2, 0x0691, 0x16b0, 0x6657, 0x7676, 0x4615, 0x5634, 0xd94c, 0xc96d, 0xf90e, 0xe92f, 0x99c8, 0x89e9, 0xb98a, 0xa9ab, 0x5844, 0x4865, 0x7806, 0x6827, 0x18c0, 0x08e1, 0x3882, 0x28a3, 0xcb7d, 0xdb5c, 0xeb3f, 0xfb1e, 0x8bf9, 0x9bd8, 0xabbb, 0xbb9a, 0x4a75, 0x5a54, 0x6a37, 0x7a16, 0x0af1, 0x1ad0, 0x2ab3, 0x3a92, 0xfd2e, 0xed0f, 0xdd6c, 0xcd4d, 0xbdaa, 0xad8b, 0x9de8, 0x8dc9, 0x7c26, 0x6c07, 0x5c64, 0x4c45, 0x3ca2, 0x2c83, 0x1ce0, 0x0cc1,

```
 0xef1f, 0xff3e, 0xcf5d, 0xdf7c, 0xaf9b, 0xbfba, 0x8fd9, 0x9ff8,
    0x6e17, 0x7e36, 0x4e55, 0x5e74, 0x2e93, 0x3eb2, 0x0ed1, 0x1ef0
};
uint table_crc(uchar *ptr,uchar len) // CRC
{
   uchar da;
   while(len--!=0){
       da=(uchar)(crc/256); // 8 CRC 8
       \text{crc} \ll 8; \frac{1}{2}\text{circ}\text{-}\text{circ}\text{\_}tta[da^*ptr]; // \text{XOR} ptr++;
   }
    return(crc);
```

```
}
```

```
CRC
```

```
code uint crc_ba[16]={
       0x0000, 0x1021, 0x2042, 0x3063, 0x4084, 0x50a5, 0x60c6, 0x70e7,
     0x8108, 0x9129, 0xa14a, 0xb16b, 0xc18c, 0xd1ad, 0xe1ce, 0xf1ef,
};
uint ban_crc(uchar *ptr,uchar len)
{
      uchar da;
     while(len--!=0)
      {
            da = ((uchar)(crc/256))/16;\csc \leftarrow 4;crc \text{erc}\text{-}\text{circ}\text{-}\text{ba}[da\text{a}(\text{*}\text{ptr}/16)];da = ((uchar)(crc/256)/16);\csc \leftarrow 4;
           crc ^=crc_ba[da^(*ptr&0x0f)];
            ptr++;
      }
     return(crc);
}
\text{crc}\_\text{ba}[16] \text{crc}\_\text{ta}[256] 16
```
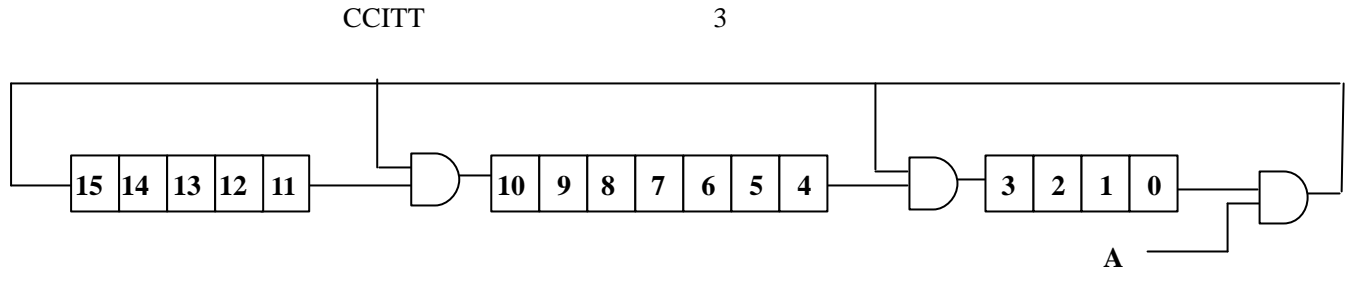

## 3 CRC-CCITT

faint.

```
uint crc16r(unsigned char *ptr, unsigned char len)
{
    unsigned char i;
    while(len--!=0)
     {
         for(i=0x01;i!=0;i <<= 1)
         {
              if((crc&0x0001)!=0) {crc >>= 1; crc ^= 0x8408;}
              else \text{crc} \gg=1;
              if((*ptr&i)!=0) crc \text{^{\wedge}} = 0x8408;}
          ptr++;
     }
    return(crc);
}
0x8408 CCITT
"反转多项式是指在数据通讯时,信息字节先传送或接收低位字节,如重新排位影响 CRC
计算速度,故设反转多项式 "
    code uchar crcbuff [] = \{ 0x00, 0x00, 0x00, 0x00, 0x06, 0x0d, 0xd2, 0xe3 \};code uchar crcbuff_fan[] = {0xe3,0xd2,0x0d,0x06,0x00,0x00,0x00,0x00};
    \text{crc} = 0;ptr = crcbuff_fan;
    \text{crc} = \text{crc}16\text{r}(\text{ptr}, 8);
```

```
\text{crc} = 0 \text{x} 5 \text{f} 1 \text{d};
```
code uchar crcbuff\_fan\_result[] = {0xe3,0xd2,0x0d,0x06,0x00,0x00,0x00,0x00,**0x1d,0x5f**}; ptr = crcbuff\_fan\_result;  $\text{crc} = \text{crc}16\text{r}(\text{ptr},10);$ 

 $\text{crc} = 0; \qquad \text{CRC}$  $0x5f1d$ 

experiment that the CRC and 4Bit

```
XOR CRC 2008 CRC
```
## crc16r

code uchar ban\_fan[]= {0,0x10,0x20,0x30,0x40,0x50,0x60,0x70,0x80,0x90,0xa0,0xb0,0xc0,0xd0,0xe0,0xf0};

code uint fan\_yushi[16]={ 0x0000, 0x1081, 0x2102, 0x3183, 0x4204, 0x5285, 0x6306, 0x7387, 0x8408, 0x9489, 0xa50a, 0xb58b, 0xc60c, 0xd68d, 0xe70e, 0xf78f

```
};
uint ban_fan_crc(uchar *ptr,uchar len)
```

```
{
```
uchar da; while(len--!=0) {  $da = (uchar)(crc&0x000f);$  $\text{crc} \gg \geq 4$ ; crc  $\text{~}=\text{fan\_pushi}$  [da $\text{~}(\text{*ptr&0x0f})$ ];  $da = (uchar)(crc&0x000f);$  $\text{crc} >> = 4;$ crc  $\text{~}=\text{fan\_pushi}$  [da $\text{~}(\text{*ptr}/16)$ ]; ptr++; } return(crc); }

> $\text{crc} = 0$ ; ptr = crcbuff\_fan;

 $\text{crc} = \text{ban\_fan\_crc}(\text{ptr}, 8);$ 

 $\text{crc} = 0 \text{x} 5 \text{f} 1 \text{d}$ ;

1 2 protel DXP

freebirds ouyangxianping@263.net